# **Getting Started**

**ATOM SOFTWARE**

## GETTING STARTED

### **Basic Training**

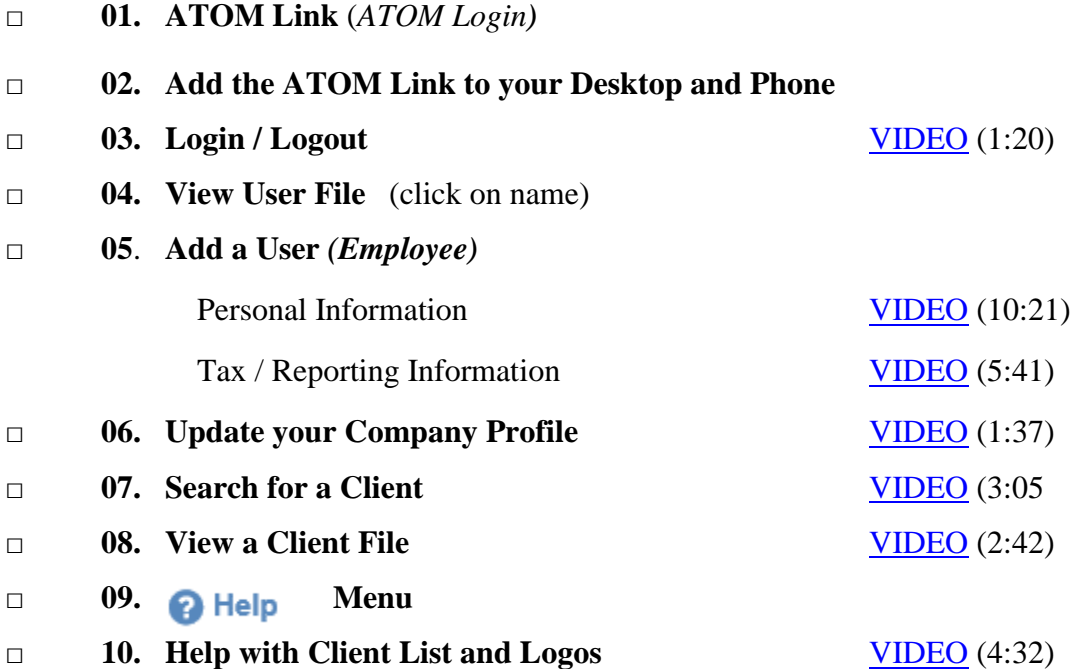

## GETTING STARTED

#### **Additional ATOM Software Training Request**

Check the box(es) for those ATOM features you would like to learn how to use in your office. Please have a date and time in mind for your next training session which may include all or some of the features selected below.

- □ 01. Bank Product Processing
- □ 02. Batch Messages (Emails/Text/Portal Messages)
- □ 03. Billable Time
- $\Box$  04. Checklists
- □ 05. Client Portal
- □ 06. Contact Management
- □ 07. Drake / Crosslink / TaxWise Users (*EF Data Import)*
- □ 08. Document Management
- □ 09. Email / Text Templates (Happy Birthday, Appointment Reminders, etc.)
- □ 10. Fees / Payments / Invoicing
- □ 11. Lobby Management *(Check-In Screen. Lobby Tracker, etc.)*
- □ 12. Online Reviews
- □ 13. Punch Clock
- □ 14. Refer a Friend
- □ 15. Referral Tracking
- □ 16. Scheduling *(Appointments)*
- □ 17. Scheduling *(Employee Availability)*
- □ 18. Scheduling *(Employee Work Schedule)*
- □ 19. Task Assignments
- $\Box$  20. Texting (2-way)
- □ 21. Workflow *(Bookkeeping, Financial Planning, IRS Resolution, etc.)*
- □ 22. Workflow *(Prospects)*
- □ 23. Workflow *(Tax Preparation)*
- $\Box$  24. Other